## $(B; A6 2, 27660, A8; <3)062; A660) < 340.22$

 $\sqrt{5}$ . ED 299) 56; L 9  $\sqrt{2}$ ; 02 #25: .; M(BG60. '668. ON L;  $A2$ ?12=A%2B?<@62; 02' ?<4?:: -.  $92 +$ ; 62?@F M2=A<3 0<9:4F C<9BA&; .; 1 25.06:? +; 62?@F<3\$6; 2@A  $N$  2=A<3 <: =BA2?) 062; 02 - . 92 +; 6227664F

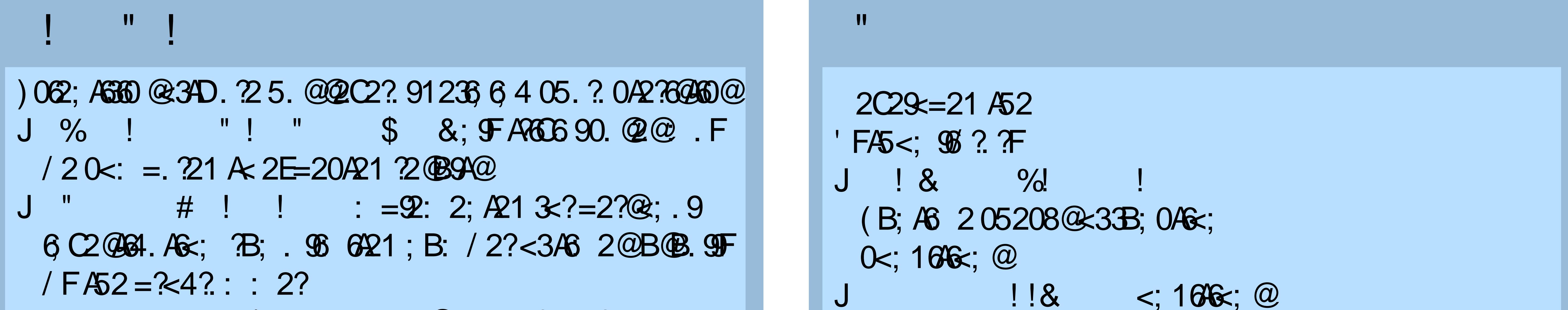

 $J$  #  $\pm$  1 = 206360. A 6 = 09. 09. ?B = 3 2 = 3.  $05.$ ;  $42$  ?  $= 61$   $\text{F}$  D228 $\text{F}$  < ? 202; 1.6  $\text{F}$ J " & ! ! ! B94B?2.; 10<12 @ROAB?2L=?2C2; A2EA2; @C2 A2@6; 4 **E**  $\frac{1}{2}$  **B**  $\frac{1}{2}$  **B**  $\frac{1}{2$ J "  $0 < ;$  (2>B2; 02  $0 \& ? = B /$  \$652. 95.; 1 = B/ \$6 = < \$6 FM

 $!$  #  $!$  $\frac{0}{0}$  $E: = 20 / B4 3$   $\approx$  : . 1. A : ; .  $F600 = 6296 2$  $\left( \begin{array}{c} \end{array} \right)$  # 164 KO  $*8" + 4 (83" 3)$ 0 1644

@206621 D645 2236 2: 2; A  $A = 2$ J " !!! ? ? 22 < 336 2 B; 6A B G G 26 4  $1C$ ;  $A42@k$ : = 21 A J ! ! & C<?@5B: .; <C2?: .0562 6 A2?=?2A A6<; .; 1 B; 12?@4; 16, 4P  $1$   $1$   $(2362:2;$ **AF** $=2@ $\ltimes$ ; 02=**AB**. 9**F** @ =92Q$  $J''$  #  $\frac{1}{366}$  992. ?, 640B?C2.; 1  $12C29 =: 2; \overline{A46}$  2R

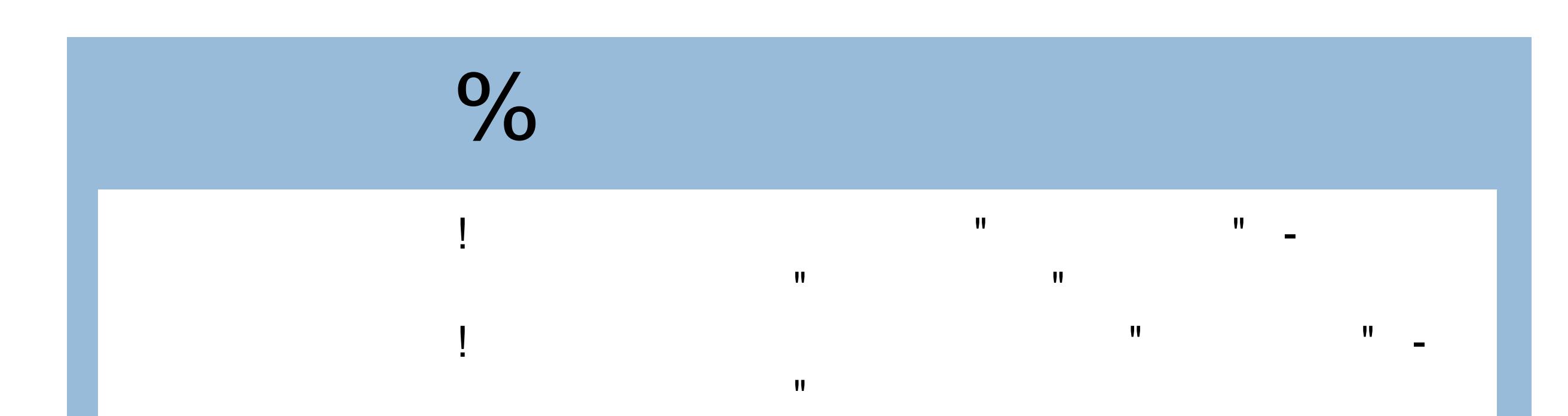

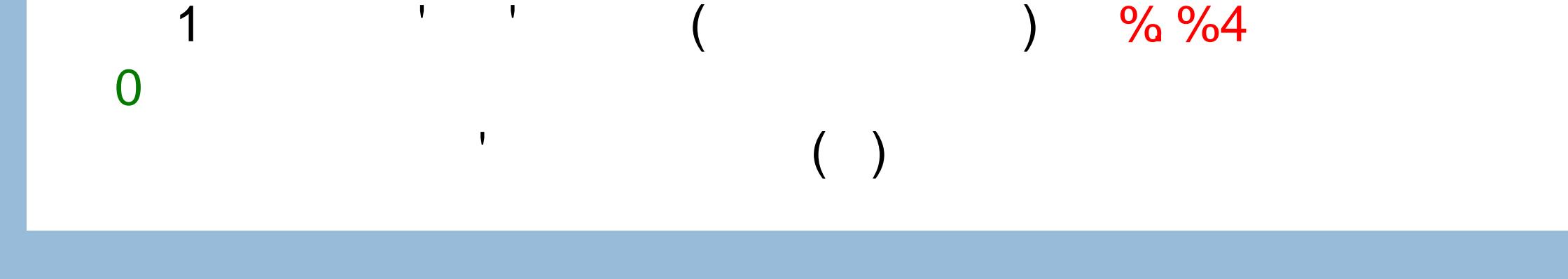

## $\mathbf{I}^{\mathbf{u}}$  $-8$

- $J'F S \circ B B9 A2 Q$  $\mathbb{Q}$ B; 12?@4; 1 1206@k; : . 86 4 J & B? A<93<B; 1 16360B9A 42A20A<A527D62 J A 9 & 3 x B; 1
- $J +$ ;  $642020$ ; 10<12 ?2062D  $2.053B; 1 / B4$

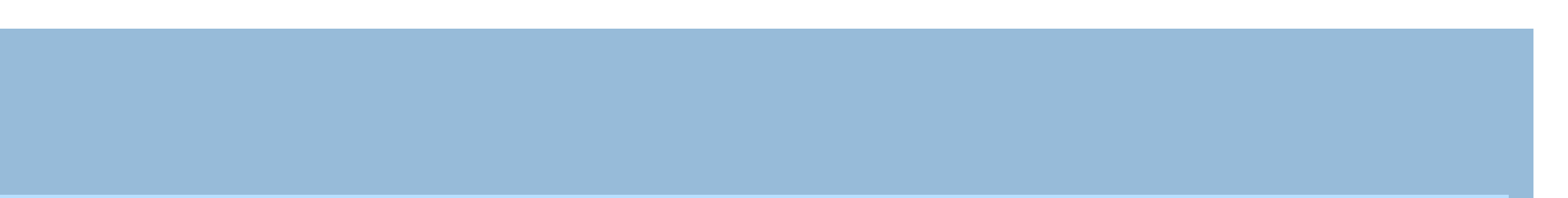

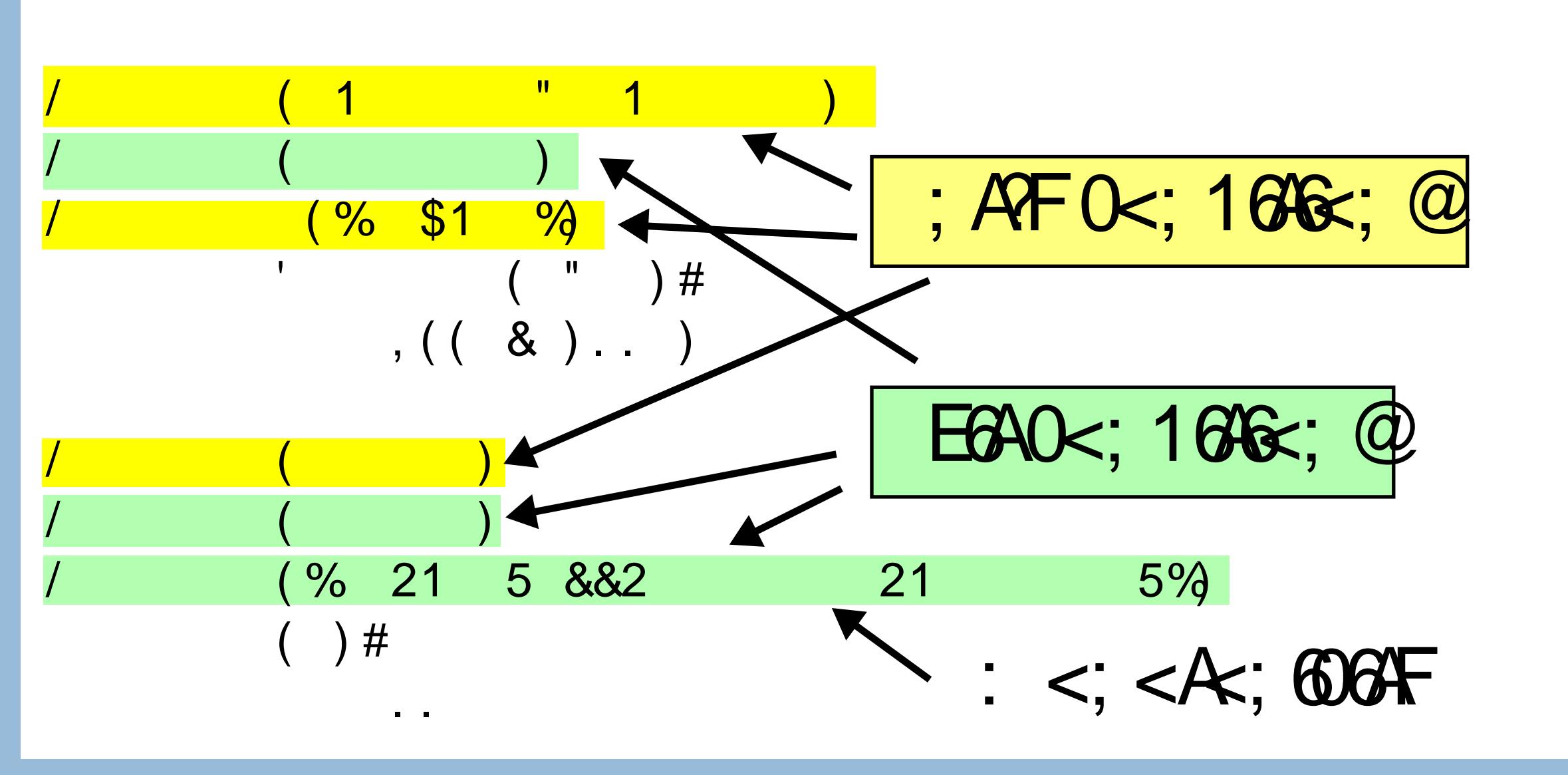

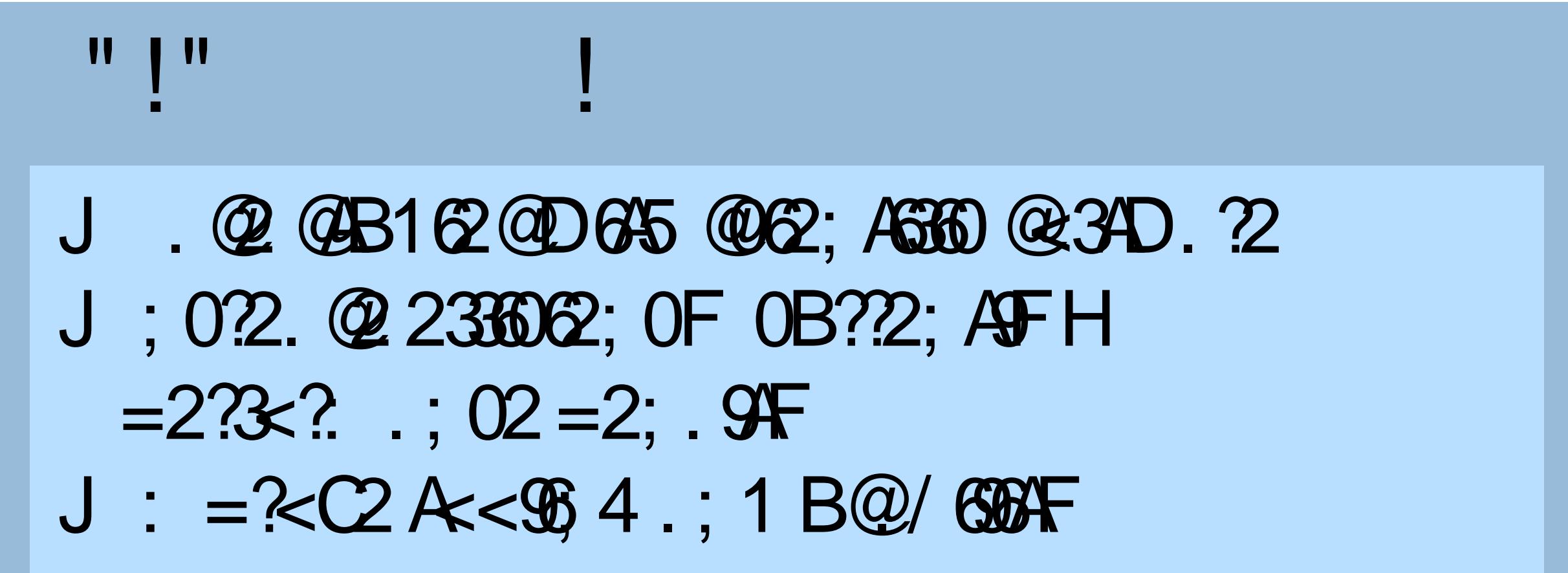

 $~12$ 

## $465B$  O<:  $1066$ ;  $= ?$ ; <61662; A60A  $<$  OB: 2; A A $\epsilon$ ;  $= 2$ ; <61 @62; A624.2.14521<0@<  $\therefore$   $\Theta$  $\therefore$   $\Box$  299436; F.9221B

## $L = B922$ "; 2D.9; 1!: 2 $\circled{3}$   $\circled{2}$ : ;  $*2\circled{4}$   $\circled{6}$ 2; AS360  $\circled{3}$ AD.  $\circled{2}$ N'6  $22:$  ; ; ; 1 ? ; 8'  $2:$  ; 6.4 (236, 2: 2; AAF=2@ $\&$ ?\$#  $C^{22}$   $C^{22}$   $D^{22}$   $D^{22}$   $D^{20}$   $D^{22}$   $D^{20}$   $D^{20}$   $D^{21}$   $D^{21}$   $D^{21}$   $D^{21}$   $D^{21}$   $D^{21}$   $D^{21}$   $D^{21}$   $D^{21}$   $D^{21}$   $D^{21}$   $D^{21}$   $D^{21}$   $D^{21}$   $D^{21}$   $D^{21}$   $D^{21}$   $D^{21}$   $D^{21}$   $D^{21$ → ) ' # %%<A I \$.F  $\overline{18}$  F F= $\frac{20A5}{4}$  : F=F9; 4 < 24 6 12E5A 9 M15<: .@2?,1<;\$605.29 @5;1(</2?A'<996;<2@5645=B/96012/A QF<;A?0A@=?<720A5AA=@;1?2.02;@46455B/6<0<;A?0A@ 0<;\@@Q2;AF\@633220<;<:\ 604?<DA5.0?646B2<3(265.?A;1(<4<33 R%466=?<720A5A4=@4645B/0<::.?0<2632?@;466  $\therefore$  / ?842!<B?, . 9<3 0<; <: 60 $@$